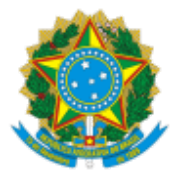

UNIVERSIDADE FEDERAL DO CEARA Rua Major Weyne, 1440, Campus do Porangabussu - Bairro Rodolfo Teófilo, Fortaleza/CE, CEP 60430-160 Telefone: (85) 3366-8091 e Fax: @fax\_unidade@ - http://ufc.br/

#### **EDITAL Nº 18/2024 - DEPARTAMENTO DE FISIOTERAPIA**

Processo nº 23067.060355/2023-83

## **REABERTURA DE SELEÇÃO PARA MONITORIA DE CLÍNICA FISIOTERAPÊUTICA EM GERIATRIA E GERONTOLOGIA E RECURSOS FISIOTERAPÊUTICOS MANUAIS E MECÂNICOS**

O Departamento de Fisioterapia comunica que estão abertas as inscrições para a seleção de Monitoria no Programa de Iniciação à Docência (PID) para os módulos Clínica Fisioterapêutica em Geriatria e Gerontologia e Recursos Fisioterapêuticos Manuais e Mecânicos, para os semestres de 2024.1 e 2024.2, de acordo com os critérios propostos abaixo e a partir do Edital Nº 37, de 24 de outubro de 2023, da PROGRAD-UFC.

#### 1. **DAS VAGAS**

1.1. O presente Edital visa o provimento de **1 (uma) vaga de monitoria voluntária**.

#### 2. **INSCRIÇÕES**

2.1. As inscrições para monitoria deverão ser realizadas no link <https://forms.gle/3Wf5KyZCNAGTodu78> **das 8h do dia 26 de fevereiro de 2024 até às 17h do dia 27 de fevereiro de 2024**.

2.2. Requisitos – Os estudantes interessados em participar do processo seletivo de monitoria deverão atender aos seguintes requisitos:

- Preenchimento completo do formulário on-line;
- Inserir no formulário on-line a fotocópia de Histórico Escolar;
- Anexar no formulário on-line a fotocópia do diagnóstico de matrícula no curso de Fisioterapia da UFC;  $\bullet$
- Estar regularmente matriculado em componentes curriculares de curso de graduação presencial ou  $\bullet$ EAD da UFC que totalizem, no mínimo, **12 (doze) horas semanais** durante o exercício (vigência) da monitoria;
- Ter disponibilidade de 12(doze) horas semanais para o exercício da monitoria;
- Ter cursado os componentes curriculares (ou equivalentes) cadastrados no projeto;
- Não ser aluno(a) de fluxo contínuo, com trancamento total ou matrícula institucional ou de programa de mobilidade acadêmica;
- **Não apresentar mais de 01(uma) reprovação por nota** em componentes curriculares durante o exercício (vigência) do programa em 2024.1, sendo vedada a reprovação por falta/frequência.

2.3. O processo seletivo definirá a classificação e a ocupação das vagas relacionadas pelos candidatos.

#### 3. **SELEÇÃO**

3.1. O processo de seleção será composto de:

- Prova didática de caráter eliminatório, a ser realizada no dia 29 de fevereiro de 2024, a partir das 14h,  $\bullet$ on-line. Cada candidato terá que ministrar uma aula, com tempo entre 10 a 15 minutos, abordando um dos conteúdos presentes no Anexo I deste edital. O sorteio do tema ocorrerá on-line a partir das 13h45 do dia 28 de fevereiro de 2024. A ordem de apresentação dos candidatos será divulgada após o encerramento das inscrições e cada um terá 24h para planejamento e apresentação do conteúdo, contados a partir da hora de sorteio. Esta etapa valerá no máximo 10 pontos, a partir da rubrica de avaliação, disponibilizada no Anexo II;
- Entrevista valendo de 0 a 10 pontos ocorrerá no dia 29 de fevereiro de 2024, logo após a apresentação da aula, Todos os candidatos poderão participar da entrevista que valerá até 10 pontos;
- Resultado da prova didática será divulgado no site do Departamento de Fisioterapia [\(www.defisio.ufc.br\)](https://sei.ufc.br/sei/www.defisio.ufc.br);
- Será considerado aprovado o candidato que apresentar média maior ou igual a 7 pontos;
- Em caso de empate nas notas obtidas nas etapas anteriores, será realizada a avaliação do Histórico Escolar. Essa pontuação será utilizada como critério classificatório;
- Resultado do processo de seleção de monitoria será divulgado até o **dia 05 de março de 2024** no site do Departamento de Fisioterapia ([www.defisio.ufc.br](http://www.defisio.ufc.br/));
- A classificação final dos candidatos será considerada para o preenchimento das vagas de monitoria dos  $\bullet$ módulos CFGG e RFMM.

# 4. **DA APROVAÇÃO E CLASSIFICAÇÃO**

4.1. Será aprovado (a) o (a) aluno (a) que obtiver maior pontuação nas etapas do processo seletivo.

4.2. Os (as) candidatos (as) selecionados (as) exercerão as atividades de monitoria por (02) semestres, sendo seu desempenho avaliado pela coordenação dos módulos, através de relatório anual das atividades de monitoria e do projeto a ser apresentado, como autor principal, obrigatoriamente no XXXIII Encontro de Iniciação à Docência de 2024, nos Encontros Universitários da UFC.

### 5. **DAS ATRIBUIÇÕES DO (A) MONITOR (A)**

5.1. São atribuições do (a) monitor (a):

- Conhecer os termos e as exigências da legislação vigente relativa à atividade de monitoria de Iniciação  $\bullet$ à Docência.
- Solicitar ao coordenador(a) do projeto, antes do início das atividades do Programa, o Plano de  $\bullet$ Trabalho, que consta no projeto submetido.
- Desenvolver as atividades sob a supervisão do(a) orientador(a).  $\bullet$
- Estar regularmente matriculado em componentes curriculares de curso de graduação presencial ou  $\bullet$ EAD da UFC que totalizem, no mínimo, 12 (doze) horas semanais durante o exercício(vigência) da monitoria.
- Participar das Atividades de Iniciação à Docência promovidas pela CAD/PROGRAD e atender às solicitações da CAD/PROGRAD durante o desenvolvimento da monitoria.
- Cumprir 12 (doze) horas semanais de atividades de monitoria, conforme horários preestabelecidos  $\bullet$ com o professor-orientador, sem prejuízo de suas atividades didáticas.
- Solicitar a autorização do(a) coordenador(a) do projeto PID para desempenhar quaisquer outras atividades em concomitância com a monitoria, respeitando o que determina os itens 7.8 e 7.9 deste edital. A autorização será concedida por meio do formulário eletrônico de Acumulação de Atividades disponível no sistema SisPID.
- Comprometer-se em não acumular a bolsa de Iniciação à Docência com qualquer outra bolsa ou remuneração, seja concedida pela UFC ou por órgãos públicos municipais, estaduais ou federais ou agência de fomento ou até mesmo bolsa de estágio concedida por instituições públicas ou privadas, comunicando o impedimento e solicitando o desligamento formal tão logo ocorra a situação ensejadora deste impedimento.
- Acompanhar pelo site da [PROGRAD,](https://prograd.ufc.br/pt/) no item "documentos e formulários" da CAD, o cronograma com  $\bullet$ os prazos de envio das frequências mensais.
- Solicitar ao coordenador(a) do projeto o envio eletrônico da frequência mensal pelo sistema SisPID, de acordo com o cronograma estabelecido, como forma de manter o vínculo ativo com a monitoria. Os(as) monitores(as) remunerados(as) e voluntários(as) poderão ser desligados do PID, sem prévio aviso, pela CAD/PROGRAD, caso o(a) coordenador(a) do projeto deixe de enviar até 02(duas) frequências mensais consecutivas conforme cronograma estabelecido.
- Inscrever e apresentar trabalho, como autor principal, no XXXIII Encontro de Iniciação à Docência de 2024, nos Encontros Universitários da UFC.
- Em caso de desistência, solicitar o desligamento do PID ao coordenador(a) do projeto, no período do dia 1 ao dia 10 de cada mês.
- Comunicar ao coordenador(a) do projeto qualquer situação que gere um impedimento para permanecer como monitor(a) do PID, solicitando o seu imediato desligamento ao coordenador(a) do projeto PID, por meio do sistema SisPID.
- Enviar ao coordenador(a) do projeto PID, após a finalização da monitoria, o Relatório de Atividades e Avaliação do Monitor, conforme prazo estabelecido pela CAD/PROGRAD.
- Solicitar ao coordenador(a) do projeto qualquer atualização no [SisPID](http://200.19.182.102/inscr_bolsa/Login.aspx) antes do encerramento do exercício do programa, sob pena de não poder regularizar, posteriormente, situação que ficou em pendência.
- O(a) aluno(a) terá direito ao certificado, após o exercício da função de monitor(a) por, no mínimo, 04  $\bullet$ (quatro) meses consecutivos. Caso contrário, receberá uma declaração.
- Solicitar os certificados/declarações dos monitores ao coordenador(a) do projeto no prazo previsto no  $\bullet$ cronograma deste edital.

## 6. **DAS ATRIBUIÇÕES DO (A) PROFESSOR (A)**

6.1. São atribuições do (a) professor (a):

- Conhecer os termos e as exigências da legislação vigente relativa à atividade de monitoria de Iniciação  $\bullet$ à Docência.
- Suscitar nos discentes o interesse pela vida acadêmica e pela carreira docente.  $\bullet$
- Promover ações que contribuam para a qualificação dos estudantes por meio do exercício da monitoria  $\bullet$ em disciplinas.
- Realizar, em parceria com o Departamento ou Direção da Unidade Acadêmica, o processo de seleção de monitores(as) remunerados(as) e voluntários(as), mediante edital.
- Verificar se o(a) aluno(a) selecionado(a) para o exercício da monitoria remunerada e voluntária atende aos requisitos previstos neste edital.
- Cadastrar o(s) aluno(s) selecionado(s) no Formulário eletrônico de inscrição do(a) monitor(a) (SisPID),  $\bullet$ disponível no site (https://www.prograd.ufc.br), com os respectivos documentos anexos, no prazo estabelecido por este edital.
- Prestar informações corretas no cadastramento dos(as) monitores(as).  $\bullet$
- Imprimir e compartilhar com o(a) estudante remunerado(a) e voluntário(a), antes do início das atividades do Programa, o Plano de Trabalho, que consta no projeto submetido.
- Propor e acompanhar as atividades desenvolvidas pelo(a) monitor(a).
- Informar aos monitores, previamente, as atividades que serão desenvolvidas durante o exercício da monitoria, conforme o projeto aprovado.
- Informar, no semestre 2024.2 a(s), disciplina(s) e turma(s) nas quais o(a) monitor(a) irá atuar.
- Acessar o cronograma de envio das frequências mensais, disponível no sistema [SisPID](http://200.19.182.102/inscr_bolsa/Login.aspx) e no site da [PROGRAD,](https://prograd.ufc.br/pt/) no item "documentos e formulários" da CAD.
- Enviar a frequência mensal do(a) monitor(a) remunerado(a) e voluntário(a) no sistema SisPID, conforme cronograma estabelecido. O(A) coordenador(a) do projeto PID só poderá enviar até 02(duas) frequências retroativas em relação à frequência atual. O(A) monitor(a) remunerado(a) e o(a) voluntário(a) poderão ser desligados do PID, sem prévio aviso, pela CAD/PROGRAD, caso o(a) coordenador(a) do projeto deixe de enviar até 02(duas) frequências mensais consecutivas conforme cronograma estabelecido.
- Encaminhar à CAD/PROGRAD, eletronicamente, por meio do sistema [SisPID](http://200.19.182.102/inscr_bolsa/Login.aspx), ao final do período de vigência do projeto, o Relatório de Atividades e Avaliação do(a) Monitor(a) remunerado(a) e/ou voluntário(a), bem como o Relatório Anual do Projeto.
- Incentivar a inscrição de resumo e a participação dos(as) monitores(as) no XXXIII Encontro de Iniciação à Docência de 2024.
- Comparecer à apresentação do(s) monitor(es) do(s) seu(s) projeto(s) durante o XXXIII Encontro de Iniciação à Docência de 2024, nos Encontros Universitários da UFC.
- Participar como Avaliador(a) no XXXIII Encontro de Iniciação à Docência de 2024 da UFC.
- Atender às solicitações da CAD/PROGRAD durante o desenvolvimento do Programa de Iniciação à Docência.
- Comunicar à CAD/PROGRAD qualquer impedimento por parte de seus monitores, efetuando o  $\bullet$ imediato desligamento no sistema SisPID.
- Realizar desligamento de monitor(a) no sistema SisPID, no período do dia 1 ao dia 10 de cada mês.
- Realizar as atualizações necessárias no cadastro do(a) monitor(a) pelo sistema SisPID antes do  $\bullet$ encerramento do exercício do programa, sob pena de não poder regularizar, posteriormente, situação que ficou em pendência.
- Salvar ou imprimir os certificados/declarações dos(as) monitores(as) e orientadores(as). Expirado o prazo previsto no cronograma deste edital, o(a) coordenador(a) não terá acesso ao sistema SisPID, devendo fazer a solicitação do comprovante de participação no PID, por meio do formulário eletrônico disponibilizado pela CAD.
- Fica vedado ao professor-orientador certificar o(a) monitor(a) por iniciativa própria.  $\bullet$

### 7. **DAS DISPOSIÇÕES FINAIS**

7.1. Os (as) candidatos (as) que não obedecerem ao cronograma estarão automaticamente eliminados (as).

7.2. Ao final do semestre o aluno receberá da PROGRAD, o certificado do Programa de Iniciação à Docência (PID) e, este valerá horas como Atividades Complementares por semestre, para integralização da sua matriz curricular.

7.3. Os casos omissos serão resolvidos pela Chefia do Departamento de Fisioterapia juntamente com a Coordenação do Curso de Fisioterapia.

> Profa. Dra. Ana Carla Lima Nunes Coordenadora do Projeto de Monitoria

Prof. Dr. Bernardo Diniz Coutinho Chefe do Departamento de Fisioterapia

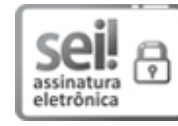

Documento assinado eletronicamente por **ANA CARLA LIMA NUNES**, **Professor do Magistério Superior**, em 23/02/2024, às 10:23, conforme horário oficial de Brasília, com fundamento no art. 6º, § 1º, do Decreto nº 8.539, de 8 de [outubro](http://www.planalto.gov.br/ccivil_03/_Ato2015-2018/2015/Decreto/D8539.htm) de 2015.

Documento assinado eletronicamente por **BERNARDO DINIZ COUTINHO**, **Chefe de Departamento**, em 23/02/2024, às 14:21, conforme horário oficial de Brasília, com fundamento no art. 6º, § 1º, do [Decreto](http://www.planalto.gov.br/ccivil_03/_Ato2015-2018/2015/Decreto/D8539.htm) nº 8.539, de 8 de [outubro](http://www.planalto.gov.br/ccivil_03/_Ato2015-2018/2015/Decreto/D8539.htm) de 2015.

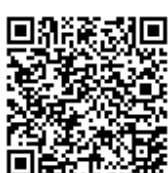

a a autenticidade deste documento pode ser conferida no site<br>a applicación de la distribución deste documento pode ser conferida no site<br>a applicación de la distribución de la distribución de la distribución de la distribu [https://sei.ufc.br/sei/controlador\\_externo.php?acao=documento\\_conferir&id\\_orgao\\_acesso\\_externo=0,](https://sei.ufc.br/sei/controlador_externo.php?acao=documento_conferir&id_orgao_acesso_externo=0) informando o código verificador **4806736** e o código CRC **EBB0B61D**.

**Referência:** Processo nº 23067.060355/2023-83 SEI nº 4806736